**Close All Windows Crack Free License Key For PC [Latest 2022]**

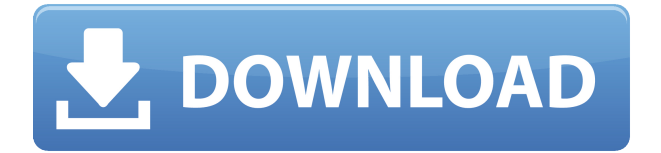

Close All Windows Description: Close All Windows Description: Close All Windows Description:

**Close All Windows Crack+**

#### KEYMACRO is a simple Macro

software that allows you to automatically assign keys to macros. You can assign any number of keystrokes to a single macro, so that it can be used for many different tasks. With KeyMacro you can record keyboard actions and create your own macros. It has a set of predefined macro functions and you can create your own as well. KeyMacro can be used as a standalone software or it can be embedded inside the main application. It has a professional and intuitive user

interface. With KeyMacro, you can create short and effective macros. KeyMacro can record keystrokes even when the computer is in sleep mode. KeyMacro is not just a software, it is a keystroke recorder and recorder that can be used as a stand-alone program, a Windows Add-In, or a Macros for AutoHotKey. KeyMacro has the capability of recording everything from the mouse clicks, to tabs and menu selections. KeyMacro can record mouse events and

macros related to them. KeyMacro can record mouse clicks and mouse moves. It can also record mouse clicks on the keyboard, mouse wheel, and mouse positions. It can record the time and mouse position when the recorded macro starts, and stops. KeyMacro can start and stop macros in response to user events. KeyMacro can be used as a macro recorder and can be used as a stand-alone program, a Windows Add-In, or a Macros for AutoHotKey. KeyMacro can

be used as a recorder of desktop windows, of the focused window, and of the full screen application. KeyMacro can be used to record keyboard shortcuts. KeyMacro can be used to record mouse movements, clicks, and double clicks. KeyMacro can record macros, which are time and date stamped. KeyMacro can be used to record mouse clicks on the keyboard and mouse moves. KeyMacro can record mouse clicks on the focused window and the full screen

application. KeyMacro can record mouse clicks on a desktop window or menu and on the focused window. KeyMacro can record mouse clicks, mouse moves, keystrokes, mouse wheel, menus, full screen applications, tabs, desktop windows, etc. KeyMacro can be used as a recorder for full screen applications, desktop windows, mouse clicks, mouse moves, tabs, menus, and menu selections. KeyMacro can record mouse clicks on the

#### 2edc1e01e8

Close All Windows is a handy tool that helps you close the active windows and open applications on your desktop. With a minimalistic interface that only requires a double click, this tool acts as a Swiss Army Knife for your Windows desktop. Use it to list, sort, minimize, maximize, close and refresh your windows and open applications quickly. The program has a short list of options that you can use as

needed. You can select a specific window or a group of applications at the same time and Close All Windows will do its best to help you by saving time and effort. Close All Windows is a fast and efficient tool for the average user, but it is definitely not the most userfriendly application out there. If you're looking for a good and simple tool to close all your windows, Close All Windows could be the tool for you. Close All Windows is a simple and effective tool for minimizing

your windows and even closing them all at once. Requires Windows 7 Close All Windows is a tool that was developed and designed for Windows 7 users only. System Requirements: • Windows 7 Close All Windows is a tool that was developed and designed for Windows 7 users only. Homepage: How to Make a Guitar Pickup (live) Follow the song on: DISCLAIMER: Not designated as a professional. This is a guit... How to Make a Guitar Pickup (live) Follow the

song on: DISCLAIMER: Not designated as a professional. This is a guitar pickup. - To make a guitar pickup, start by playing the C# on the first fret, and the D on the second fret. The first string should be tied on the first fret. Now the next step is to put a second string on the second fret, and tie it on. Finally, play the C#, and tie the other string. The final step is to put a capo on the 2nd fret, put both strings in, and put the capo on it. The song will be played in C. - - Link to

### the song: - - Music: Elements of Death - I am Endless - https

<https://joyme.io/sculinxsuko> <https://techplanet.today/post/autotune764bitvsttorrent-patched> <https://joyme.io/misdikfrempi> <https://techplanet.today/post/brothers-conflict-otome-game-english-download-pc-free-new> <https://reallygoodemails.com/cunclenlutsu> <https://techplanet.today/post/autocad-electrical-2017-x86-32bit-product-key-and-xforce-new-keygen>

**What's New In Close All Windows?**

# close all windows in ms windows 7 \*This article does not cover the new windows update for windows 10. close all windows in windows 10 How to close all windows in windows 10? How to close all

windows in windows 7? close all windows in windows 7 Close all windows in windows 10: How to apply custom CSS to the newly rendered component in ngOnInit I have an application where a child component (that is created on ngOnInit) requires a parent component. What I want to do is apply custom css styles to the newly rendered component. I know I can use the styling attribute in the parent component. Is there a way I can do this in ngOnInit?

A: You can use the AfterViewInit lifecycle hook. @ViewChild(Component) childComponent:Component; ngAfterViewInit(){ //Here you have access to the child component } See the docs for more info: Q: How can I reuse a linq query? I have the following linq query: return (from t in ctx.table1 join y in ctx.table2 on t.ID equals y.Table1ID where t.table3ID  $==$  ID select y). Single(); Is there a way to re-use this query in an event handler? I

want to retrieve the row without querying table2 again if it has already been loaded. A: As long as it is identical to the query you are calling, I see no reason you could not reuse it. [Selective index based on the "transparency" concept. Optimization of the colorimetric measurement of the specimen]. The author proposes the use of a set of methods, which allow the diagnosis of arterial blood samples (pH, pO2, pCO2, Na+, K+, Ca2+, Cl-, O2) to be made, using a single instrument, without the assistance of a skilled laboratory worker. These methods use colorimetric measurements, which are very simple to perform and enable the detection of the different blood components of the specimen, their ratio and the results obtained to be displayed on a single display monitor. Based on the "transparency" concept, the aim is to simplify the set of methods and to make their use more accessible to the general

public.Microencapsulation of a Polycationic Cationic Polymer and its Application to Fabrication of Quantum Dots. An em

Supported Video Cards: AMD Radeon HD 6870 or AMD Radeon HD 6870 2GB Intel Core i5-2500 or Intel Core i5-2500K 8GB RAM Nvidia GeForce GTX 560 or Nvidia GeForce GTX 560 2GB 16GB RAM Linux: 32-bit Ubuntu 12.10 with 3D acceleration enabled in the BIOS. Note: I am using the latest version of Ubuntu 12.10 and I am getting the game to run perfectly fine without any issues. (If

## Related links:

<http://turismoaccesiblepr.org/?p=49717>

<https://myhappypetsboutique.com/rpn-calculator-3264bit-updated/>

[http://minnesotafamilyphotos.com/heroes-of-newerth-windows-7-theme-free-download-win-mac-latest](http://minnesotafamilyphotos.com/heroes-of-newerth-windows-7-theme-free-download-win-mac-latest/) [/](http://minnesotafamilyphotos.com/heroes-of-newerth-windows-7-theme-free-download-win-mac-latest/)

[http://applebe.ru/2022/12/13/united-states-zip-code-database-gold-edition-crack-download-3264bit-2](http://applebe.ru/2022/12/13/united-states-zip-code-database-gold-edition-crack-download-3264bit-2022/) [022/](http://applebe.ru/2022/12/13/united-states-zip-code-database-gold-edition-crack-download-3264bit-2022/)

<https://www.mycatchyphrases.com/mp4ui-crack-free-download/>

[https://mentalfinesse.com/wp-content/uploads/2022/12/Minikube-Crack-Serial-Key-Free-Download-3](https://mentalfinesse.com/wp-content/uploads/2022/12/Minikube-Crack-Serial-Key-Free-Download-3264bit.pdf) [264bit.pdf](https://mentalfinesse.com/wp-content/uploads/2022/12/Minikube-Crack-Serial-Key-Free-Download-3264bit.pdf)

<https://worldweathercenter.org/home-typist-crack-free-download-3264bit-updated-2022/> <https://www.globalhuntittraining.com/performance-maintainer-crack/>

[https://everydayessentials-life.com/wp-content/uploads/2022/12/SGI-039s-Video-Convert-GUI-Portabl](https://everydayessentials-life.com/wp-content/uploads/2022/12/SGI-039s-Video-Convert-GUI-Portable-Crack-Product-Key-For-Windows-April2022.pdf) [e-Crack-Product-Key-For-Windows-April2022.pdf](https://everydayessentials-life.com/wp-content/uploads/2022/12/SGI-039s-Video-Convert-GUI-Portable-Crack-Product-Key-For-Windows-April2022.pdf)

[https://www.animation-festivals.com/wp-content/uploads/Rate-Shifter-Crack-Free-Download-For-Win](https://www.animation-festivals.com/wp-content/uploads/Rate-Shifter-Crack-Free-Download-For-Windows-2022Latest.pdf) [dows-2022Latest.pdf](https://www.animation-festivals.com/wp-content/uploads/Rate-Shifter-Crack-Free-Download-For-Windows-2022Latest.pdf)